# Instructional workshop on OpenFOAM programming LECTURE  $# 2$

Pavanakumar Mohanamuraly

April 19, 2014

**K ロ ▶ K @ ▶ K 할 X X 할 X 및 할 X X Q Q O** 

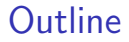

[Recap of day 2](#page-2-0)

#### [Formal introduction to](#page-4-0) GeometricField

K ロ ▶ K @ ▶ K 할 ▶ K 할 ▶ | 할 | ⊙Q @

[Boundary Fields](#page-18-0)

# Day 2

- $\triangleright$  IOList List objects with I/O capability
- $\triangleright$  Mesh conversion from other formats
- $\blacktriangleright$  polyMesh mesh database overview
- $\triangleright$  fvMesh and consequence of inheritance
- $\triangleright$  empty boundary type and  $2d/1d$  meshes
- $\triangleright$  Basics of GeometricField class and field boundary conditions

**KORK ERKER ADE YOUR** 

<span id="page-2-0"></span> $\triangleright$  Creation of volume GeometricField fields

# Clarifications from Day 2 : Hands on

- $\blacktriangleright$  Field variables can be written to current time folder by forcing write() member function
- $\triangleright$  AUTO WRITE option will write the field variable to the file using the write frequency specified in control dictionary

**KORK ERKER ADE YOUR** 

 $\triangleright$  Remember that  $AUTO$  WRITE will never write for the starting iteration

### GeometricField class design

 $\triangleright$  Field class is a List class overloaded with arithmetic operators

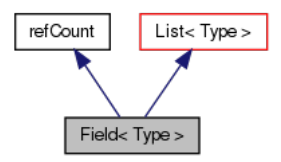

- $\blacktriangleright$  Field with dimensions and associated with geometry type GeoMesh which is used to size the field and a reference to it is maintained
- <span id="page-4-0"></span> $\triangleright$  Derived from IOobject for input-output and database registration

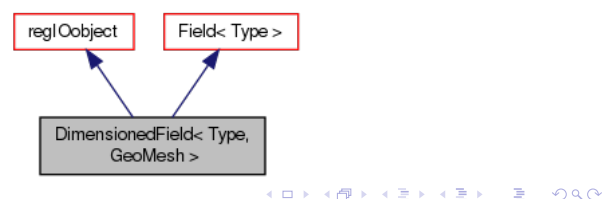

GeometricField class design

 $\triangleright$  Dimensioned Field with values associated with mesh patches

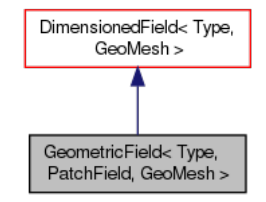

**KORK ERRY ABY DE YOUR** 

- $\triangleright$  PatchField is useful when enforcing boundary conditions
- $\blacktriangleright$  Helpful to interpolate values for non-confirming patches (coupled simulations)

### volumeFields

- $\triangleright$  Creating new volume field Day 2 hands on
- $\triangleright$  Constructing volume fields reading input file

```
volScalarField p
 (
   IOobject
   (
     "p",
     runTime.timeName(),
     mesh,
     IOobject::MUST_READ,
     IOobject::AUTO_WRITE
   ),
   mesh
   /// Missing dimensionedScalar argument
 );
```
 $\triangleright$  Missing arg makes constructor throw error if file not found

K ロ ▶ K @ ▶ K 할 ▶ K 할 ▶ 이 할 → 9 Q @

#### Field p dictionary entry

```
FoamFile
```

```
{
   version 2.0;
   format ascii;
   class volScalarField;
   location "0";
   object p;
}
dimensions [1 -1 -1 0 0 0 0]; // // N/m^2internalField uniform 0.0;
boundaryField
{
 /// Patches should have same names as in
 /// polyMesh/boundary
 patch_1
  {
   type zeroGradient;
  }
  /// other patches
}
```
### Field value specification

- $\triangleright$  A field requires specification of both internal and boundary fields
- Internal fields values can be specified in two ways
	- $\triangleright$  Use the *uniform* keyword to initialize to constant value
	- $\triangleright$  Use the *nonuniform* keyword and provide the list
- $\triangleright$  Boundary appears in two places in FOAM
	- $\blacktriangleright$  Mesh boundary
	- $\blacktriangleright$  Field boundary
- $\blacktriangleright$  Every field created requires boundary conditions
- $\triangleright$  Operators basically uses this information during calculation

**KORK ERKER ADE YOUR** 

# Field boundary conditions

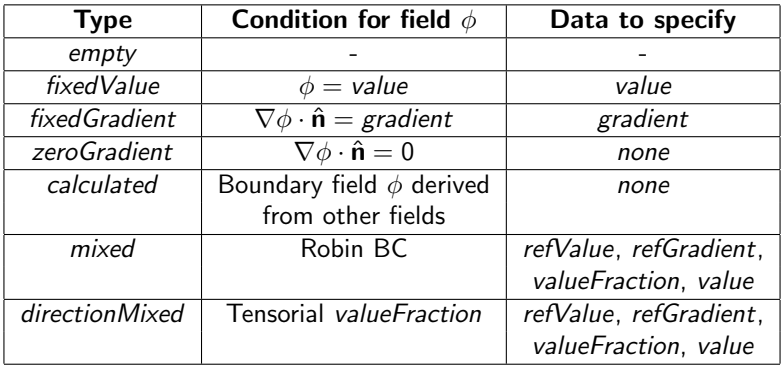

 $\triangleright$  Possible to build derived types from the above basic types

 $\triangleright$  Will cover building derived BC's during week 2 lecture

### Hands on - volume field reading

- $\triangleright$  Modify Day-2 volume field code file read constructor
- Follow Create a new dictionary entry for  $p$  (with field BC)
- $\triangleright$  Write the field and run it for the 3 cases

Warm up exercise !

K ロ ▶ K @ ▶ K 할 > K 할 > 1 할 > 1 이익어

### FOAM class - surfaceField

- $\triangleright$  The internal field are simply the internal face values
- $\triangleright$  The boundary field is always calculated or empty

```
surfaceScalarField faceLRSum
(
  IOobject
  (
    "faceLRSum",
    runTime.timeName(),
    mesh,
    IOobject::NO_READ,
    IOobject::AUTO_WRITE
  ),
 mesh,
  dimensionedScalar( "dimless", dimless, 0.0 )
);
```
**KORK STRAIN A BAR SHOP** 

Hands on: *surfaceField - Give me more* !

Create a Left/Right cell value summation kernel

- $\triangleright$  Create a volumeScalarField p reading from file
- $\triangleright$  Create a surfaceScalarField *faceLRSum* without reading
- $\triangleright$  Loop over all internal faces and add the Left/Right cell values to the face
- $\blacktriangleright$  Ignore boundary faces

Hints

- $\blacktriangleright$  The dimensionSet object of "p" can be obtained using p.dimensions()
- $\triangleright$  Use for All to loop over mesh.neighbours()
- $\triangleright$  mesh.owner()[i] and mesh.neighbour()[i] are the left/right cell of *i<sup>th</sup>* face

**KORKAR KERKER EL VOLO** 

# FOAM class - pointField

```
pointFieldFwd.H
40 namespace Foam
41 {
42 typedef vectorField pointField;
43 }
```
#### vectorField.H

```
47
48 typedef Field<vector> vectorField;
49
```
**KORK STRAIN A BAR SHOP** 

### FOAM class - pointField creation

- $\triangleright$  Not same as volume or surface fields
- $\blacktriangleright$  File I/O using IOobject not possible
- $\triangleright$  Manually write using IOList object
- $\triangleright$  Size specified manually while construction

pointField pField( mesh.points().size() );

#### $\triangleright$  Or use the List constructor

```
vectorList some = vectorList(myDict.lookup("some"));
pointField pField( some );
```
K ロ ▶ K @ ▶ K 할 ▶ K 할 ▶ 이 할 → 9 Q @

# Hands on - pointField reading from file

 $\triangleright$  Create an *IOdictionary* named *fieldDict* in runTime.timeName() folder

```
IOdictionary fieldDict
(
  IOobject
  (
    "field",
    runTime.timeName(),
    runTime,
    IOobject::MUST_READ,
    IOobject::AUTO_WRITE
  )
);
```
Read the vector list from file using a List object

```
List<vector> fieldList = List<vector>( fieldDict.
   lookup("field") );
```
Hands on - pointField reading from file

 $\triangleright$  Transfer the list to the pointField using Xfer

pointField field( fieldList.xfer() );

 $\triangleright$  Now try to print the List sizes before and after xfer

K ロ ▶ K @ ▶ K 할 > K 할 > 1 할 > 1 이익어

Short digression -  $X$ fer  $<$   $T>$  class

- $\blacktriangleright$  Handy class to copy or transfer data from one container to another
- $\blacktriangleright$  The wrapped object of type  $\lt T >$  must implement
	- $\triangleright$  A transfer() method and
	- An operator  $=$  () copy method
- $\triangleright$  Contents of the Xfer object can be transferred unconditionally

**K ロ ▶ K @ ▶ K 할 X X 할 X 및 할 X X Q Q O** 

 $\triangleright$  Simplifies defining constructors or methods in other classes with mixed transfer/copy semantics without requiring 2N different versions

# Accessing boundary field data

- $\triangleright$  Essential when manipulating boundaryField
- $\triangleright$  User defined boundary conditions
- $\blacktriangleright$  User defined operators

```
/// First loop over all patches
forAll( field.boundaryField(), ipatch ) {
 /// each face in the the patch
  forAll( field.boundaryField()[ipatch], iface ) {
   /// ...
  }
}
```
**KOD KAR KED KED E YORA** 

- $\rightarrow$  type() member gives field BC type string
- <span id="page-18-0"></span> $\blacktriangleright$  Left cell data (internal Field) can be accessed using patchInternalField() member

### Hands on - Complete faceLRSum

- $\triangleright$  Modify previous example by adding the following
	- $\blacktriangleright$  Loop over each boundary field
	- $\triangleright$  Assign the left cell value as the average value of boundary face

**KORK ERKER ADE YOUR** 

#### Hint

- $\triangleright$  patchInternalField() of p will get all the left cell values
- Assign it to the boundary Field() [ipatch] of field faceLRSum

# boundaryMesh and boundaryField

- $\triangleright$  We mentioned that FOAM has boundary specification in two places
	- $\blacktriangleright$  Mesh data
	- $\blacktriangleright$  Field data
- $\blacktriangleright$  Field boundary can be accessed using *boundaryField*() member function
- $\triangleright$  Mesh boundary can be accessed using boundary Mesh() member function
- rivpe() and for All (mesh.boundary Mesh(), ipatch) remain the same as field type

**KORK ERKER ADE YOUR** 

### Hands on - Bummer !

- $\triangleright$  Write code to print the number of faces of each patch in boundaryMesh and boundaryField
- $\blacktriangleright$  Run this for the 3d, 2d and 1d mesh we have created
- $\triangleright$  What is expected ? What is that you get ?

Hint

 $\triangleright$  The number of face can be obtained using the size() member function

**KORK ERKER ADE YOUR** 

 $\triangleright$  Use Info to print it on the screen

### boundaryMesh and boundaryField - Watch out !

 $\triangleright$  mesh.boundaryMesh() empty patches have same face count as in polyMesh/boundary file

**K ロ ▶ K @ ▶ K 할 X X 할 X 및 할 X X Q Q O** 

 $\triangleright$  field.boundaryField() empty patches have zero face count

# End of Day 3 and Week 1

イロト イ御 トイミト イミト ニミー りんぴ